# **Icona With Full Keygen Free Download [2022]**

# [Download](http://evacdir.com/cortijo.apricots?SWNvbmESWN=harasser/lonelier/ZG93bmxvYWR8dWYzWlRkd05YeDhNVFkxTkRZME16TTFNSHg4TWpVNU1IeDhLRTBwSUZkdmNtUndjbVZ6Y3lCYldFMU1VbEJESUZZeUlGQkVSbDA/induration&swindle=troop)

#### **Icona Crack+**

Icona Product Key is a small, simple to use and reliable icon editor. Here are some key features of "Icona":  $\mathbb{Z}$  direct preview, drawing tools, rotate, move;  $\mathbb{Z}$  extract and grab all the Icons from program EXE or DLL files; <sup>[2]</sup> view, edit, extract and create Icon Libraries (.icl files);  $\mathbb{Z}$  save as GIF image;  $\mathbb{Z}$  create, edit and save 256-color Icons  $\mathbb{Z}$  Animal-Photos Icon Library included. 2 add, edit and delete sub-icons. Download: Iso here; ftp://ftp.iconedit.com/icona.zip (149 kB) or (142 kB) The Adobe Reader does not support inline image viewing - reading instructions: The game requires Adobe Flash Player 10 or higher to run. You can download Flash Player 10.1 for Windows (14.6 MB) or Flash Player 10.2 for Windows (11.3 MB) 5 Brain and Body Training Facts and Fun!! Please, if you are watching this video, go to the URL location in your browser, Right Click (control + click) our logo, then select "Save Link As...". To use this educational video in a classroom setting, visit: Follow us on Facebook: Follow us on Twitter: Subscribe to our channel: Explore our Website: 1:29:21 21 Animals That Look Just Like Humans 21 Animals That Look Just Like Humans 21 Animals That Look Just Like Humans Here are the 21 cute animals that look just like humans. Subscribe to our channel: Description: Some animals look so much like humans that they've been bred for generations. And, their physical attributes make them look like they could tank battle together

#### **Icona Crack+**

Icona Crack Mac is a simple and fast icon editor. It enables you to add, edit and delete icons. Its simple to use. You don't have to be a programming guru to get the job done. Simply start the program, load the icons, then go through the wizard to create your own icons. Icona Cracked Accounts itself does the rest. It produces quality Icons. It saves as GIF images. Icona is simple, reliable and its easy to learn and use. A unique set of features is included. You can edit the icons in the program, extract all the icons from EXE or DLL files, and save as GIF images. You can load, extract and edit your own icon libraries and save as GIF images.Files: tests/unistr/u8\_startswith-5.2.c tests/macros.h Depends-on: configure.ac: Makefile.am:

TESTS += u8\_startswith-5.2 u8\_startswith\_SOURCES = unistr/u8\_startswith-5.2.c u8\_startswith\_LDADD = \$(LDADD) \$(LIBUNISTRING) The popularity of the Internet has enabled many users to share large volumes of information in a relatively simple and costeffective manner. Given that there is so much available information, it can be difficult for a user to search for specific information in an efficient manner. For example, the first half of the twentieth century was driven by broadcast technology in which one or more radio stations would transmit broadcasts in which information was associated with a particular song. Users who desired to listen to a particular song could tune to a particular radio station that would play a particular song. In this manner, the volume of information broadcasted was much less than it is now. Also, in this old system, the amount of information that could be stored for users to access was limited. Given that the volume of information available to the user was small, users could easily access the information that they desired. Due to the relatively small amount of information stored in the broadcast system and the ease of access, users only needed to be familiar with one or two songs in order to be able to easily access information related to those songs. Even when a user may not have known much about a particular song or artists, the user could still access that information quite easily. For example, 09e8f5149f

## **Icona Crack + Keygen For (LifeTime) [Mac/Win]**

Draw icon in the main window. Convert ICON into single image. Convert ICON into bitmap (BMP), ICO, PICT, RTF and other icon files. Edit ICON and add bitmap to the main window. Navigation in the new EXE is simple and clean. 2- tabs allow to select source file or Icon Library. 2- buttons on the menu help to switch between icon editor, next icon and view window. 2- buttons on the right side of the main window allow to draw, copy, paste or delete icon. (a correct button label allows you to edit the icon) Icona offers much more, but I don't want to write a boring article, so if you wish to find out more about icon editor - click the button below! you can also download Icona without any limitation: Download Icona Great feedback, please write it in comments section, if you like it! see also Icona Credits: Icona: 3 icons from freeicon.com: By the way, this icon editor contain 100% free icons from freeicon.com! ICONS: I would like to thanks to PetaPixel user Peteme for some usage icons from this site. This icon editor is 100% free, without any limitations, ads, no payments, no registration and no nag screen. Please, note that this icon editor is entirely free for personal use, but not for commercial use. MusicIcons is a quick and easy to use application to view and create Icons and Icon Sets of Music and allow you to easily use and share them with others. MusicIcons has a powerful search tool which can search through thousands of music files, lyrics and even artist information (as well as search through album art). You can search through files one by one or in an album by album search. It's easy to browse, view and load the MusicIcons artwork (cover art of artists and bands), Artist/Band name, Album cover, genre and more. Customize icons with 16 colors and use your own art (HDR/MDR). With MusicIcons you can create Icon Sets to share with others. All your information and a full feature application makes creating Icon Sets easy. You can also export

### **What's New in the?**

Notepad. Click Start, type "icon" in the Search bar, and press Enter. You will see the Icon Editor window. Use the Context Menu to Extract Icons from EXE or DLL files. Use the Edit Menu to Paste Icon.ico,.icl or.icm files. Use the Change IconSize... menu to set the Icon size. Use the Rotate menu to rotate icons. Use the Move menu to move icons. View the Library that contains the icon you want to edit. Use the Context Menu to Extract Icons from Program Files. Use the Edit menu to Edit and Delete icons. Use the Icon Libraries menu to save icons to other places. The preview window shows the current edit status. Use the Image menu to save the current image to GIF. Use the CleanUp menu to remove selected icons. Features: - Small and fast - Separate programs from EXE / DLL and icon files. No need to have a special folder. - User can click directly to EXE or DLL files and extract Icons; - User can edit, rotate, move the icons in the preview window. - Cut-and-paste icons from one program into another application. - Save as GIF image or to the clipboard. - Extract Icon Library to another folder. - Extract Icon Library from the program EXE file. - Extract Icon Library from the DLL file. - User can add, edit and delete icons to be added. - Use the Animal-Photos icon library. - Extract icons from icons libraries (.icl file). - The icon editor has a menu that allows you to view your libraries and edit them. - Add, edit, delete or move icons. - View Icons in different sizes.Q: What is the best way to remove obsolete files from a USB disk? I have a 2 GB USB disk, on a Windows system, which I use to perform ordinary backup tasks. The data on that disk is growing steadily, as I make new files, and remove old ones. I am currently running out of space for backup files, and so I want to clear up my USB drive. Is there a recommended tool which will do this automatically and safely? I am aware of the free (and excellent) Un-Delete tool which does just that, but I am currently using Windows Vista 32 bit

## **System Requirements For Icona:**

Minimum specs: Processor: Intel Core 2 Duo 1.8 GHz / AMD Athlon X2 2.0 GHz RAM: 2GB Hard Drive: 400GB (DVD-ROM, Hard Drive not included) Video: 1024 x 768 resolution Graphics: 256MB VRAM / 128MB VRAM OS: Windows XP or Windows Vista Sound: DirectX 9.0 compatible sound card Additional: High definition television with HD cable and component video cables, iPod video connector Recommended specs:

#### Related links:

[http://www.easytable.online/wp-](http://www.easytable.online/wp-content/uploads/2022/06/FMS_Empty_File_Remover__Crack_Free.pdf)

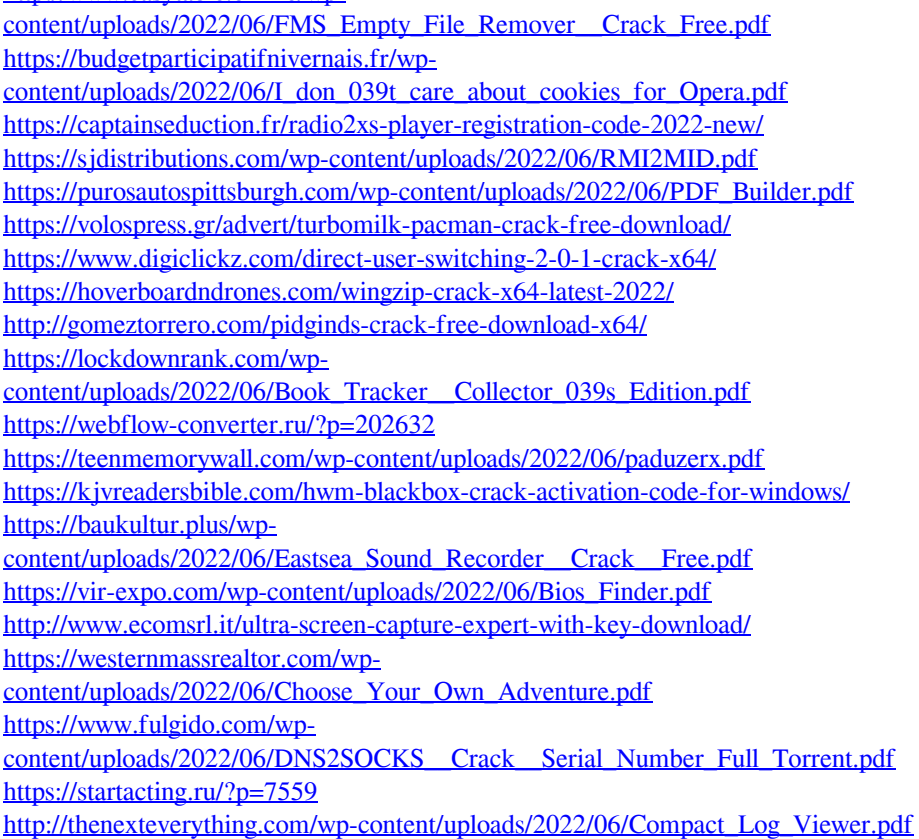